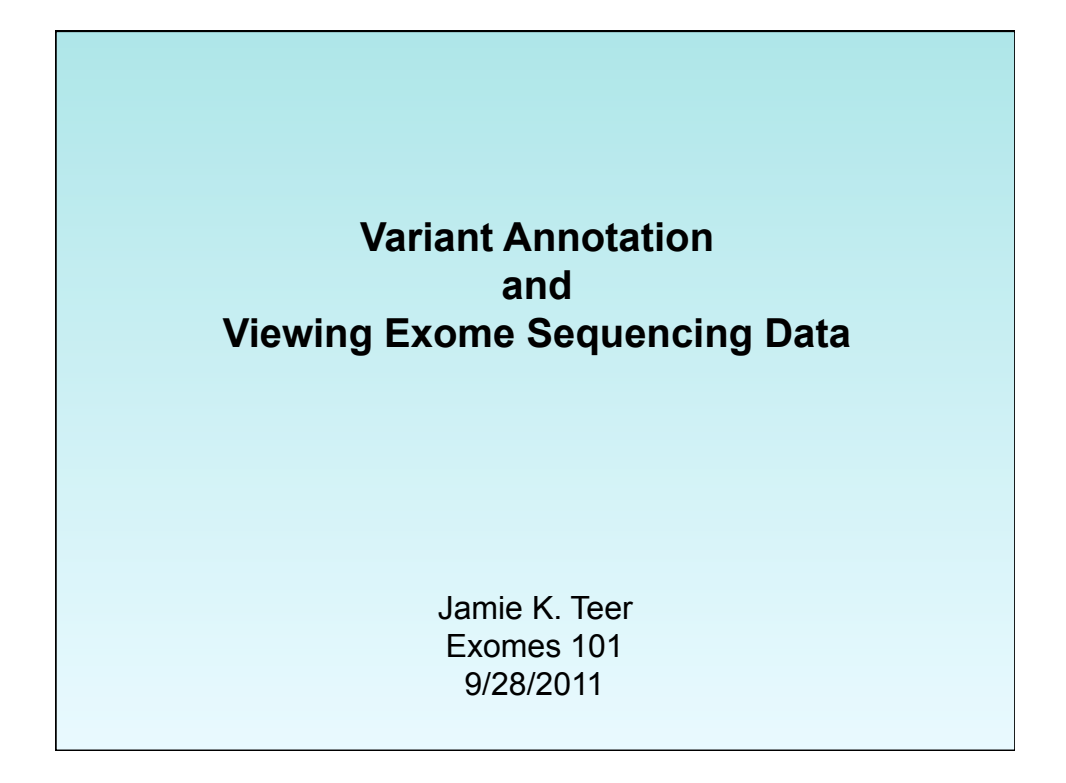

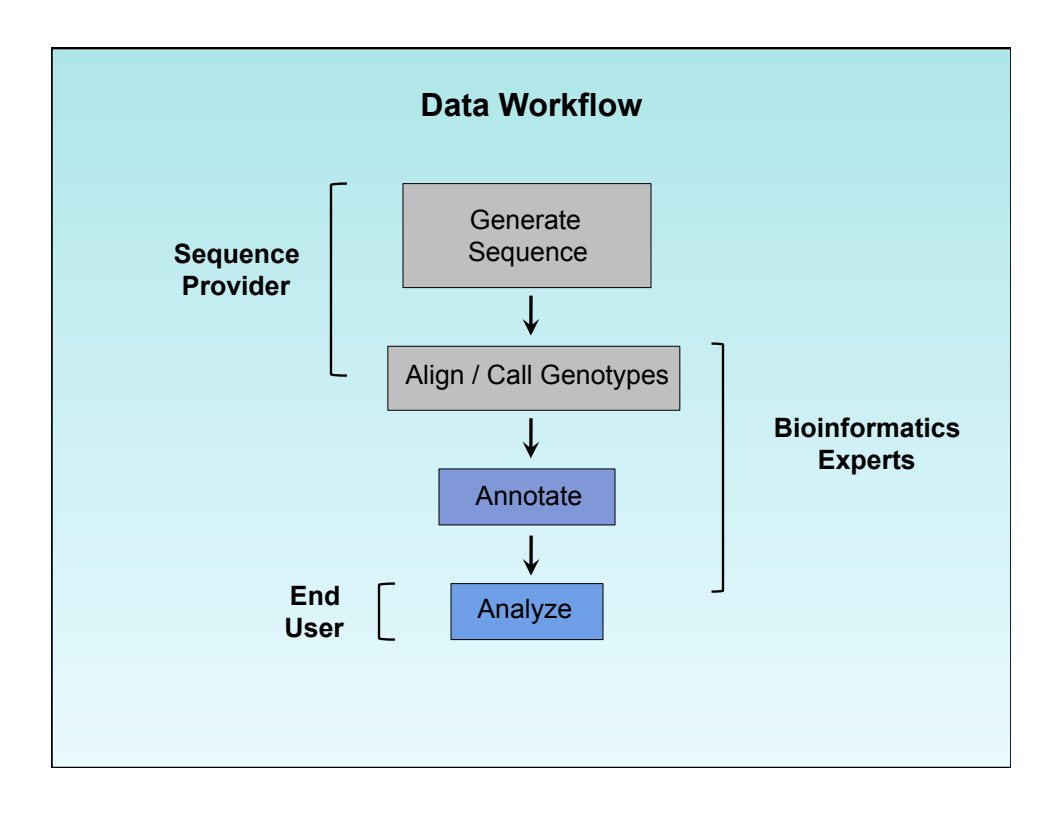

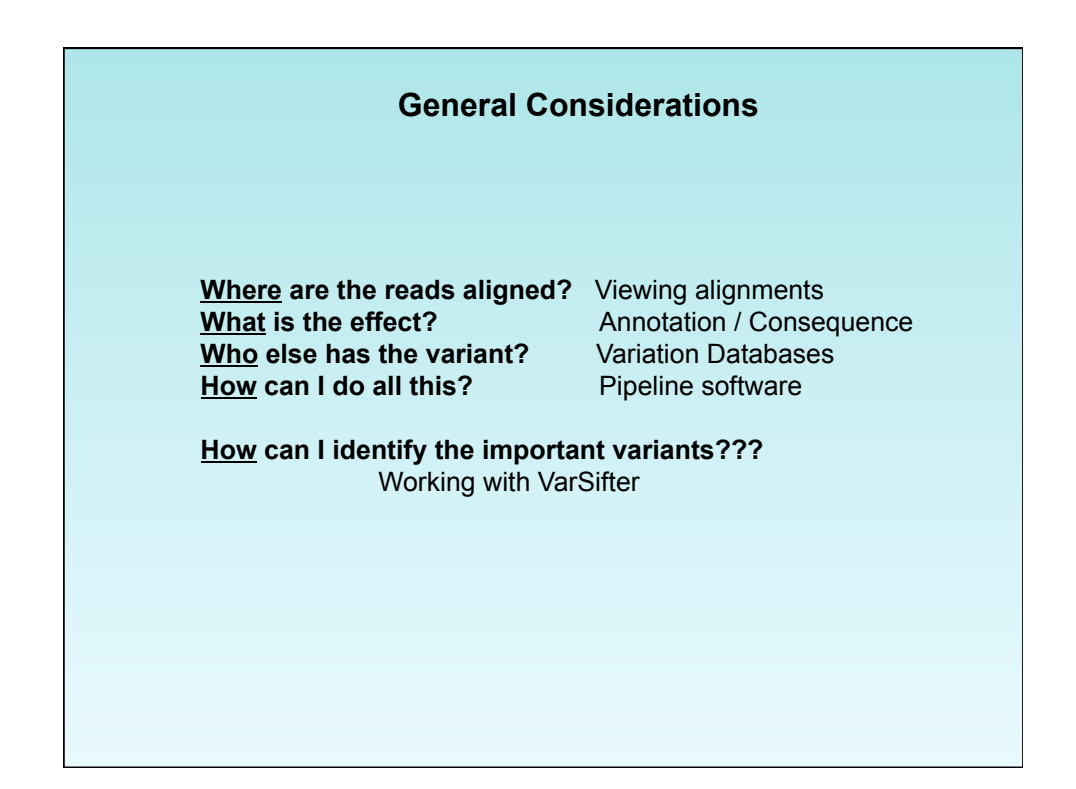

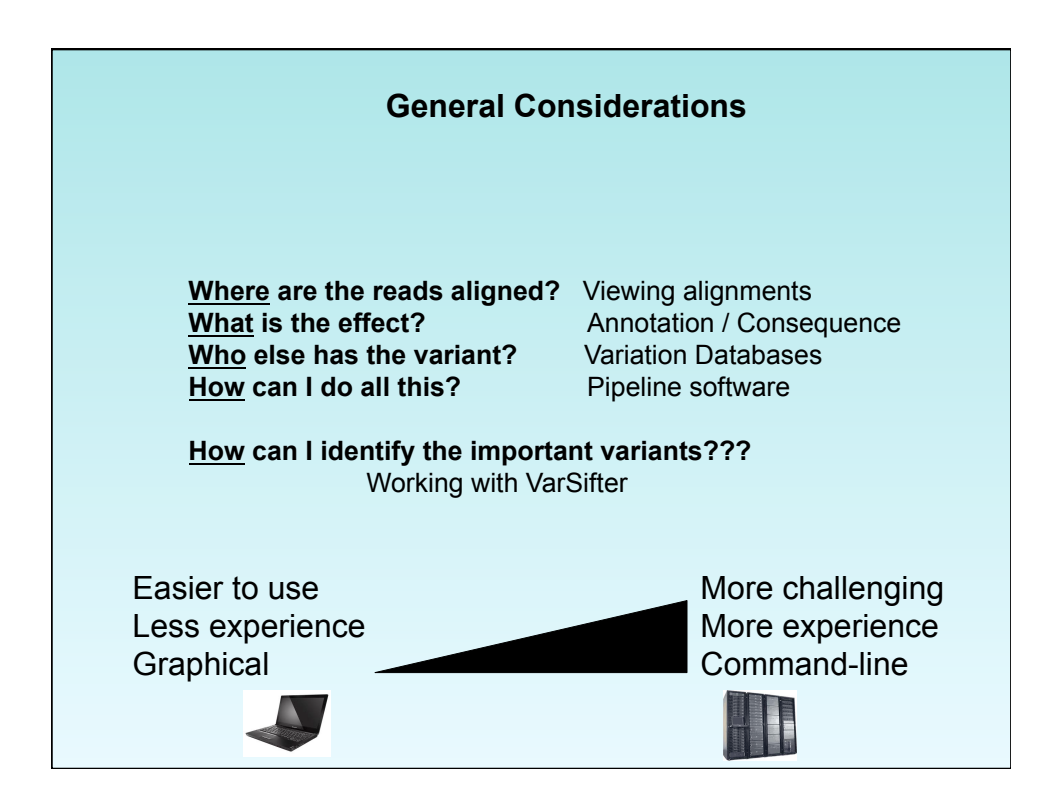

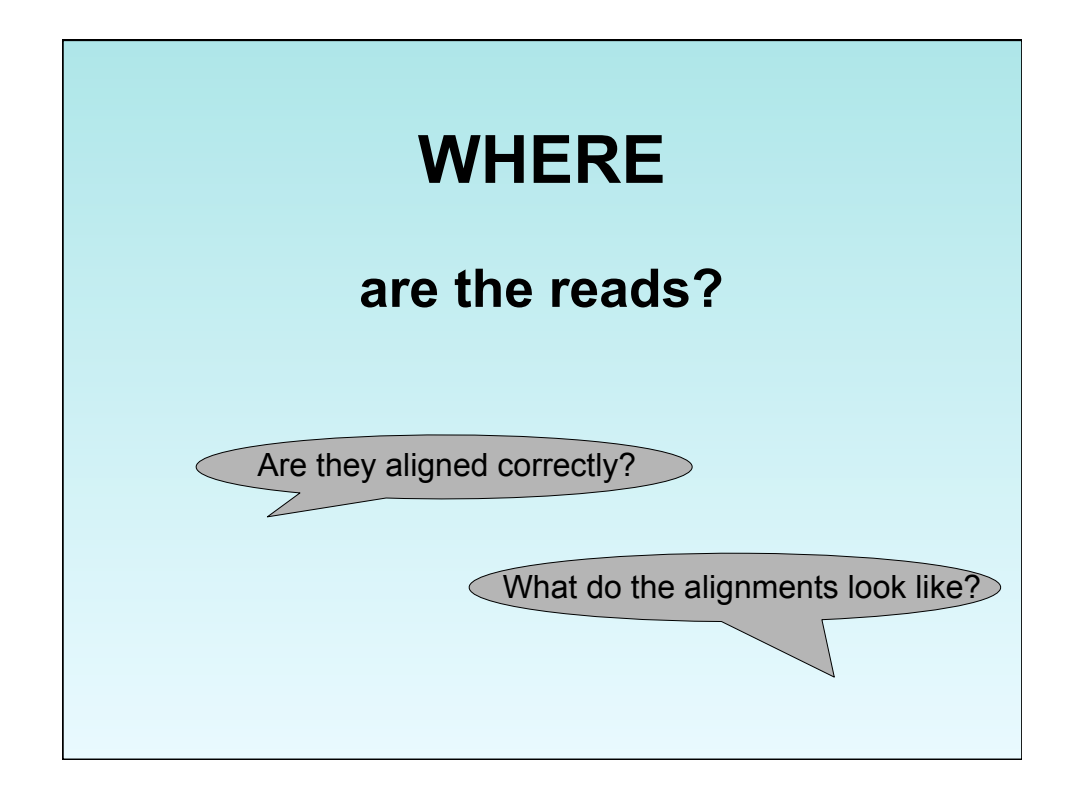

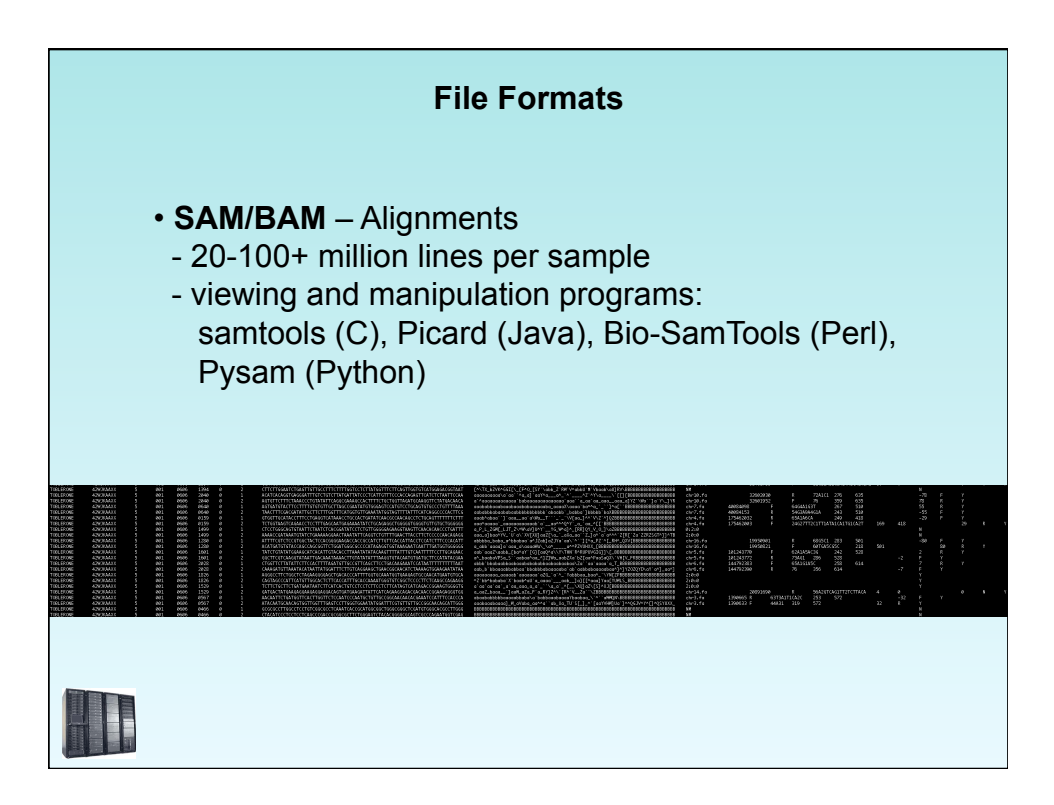

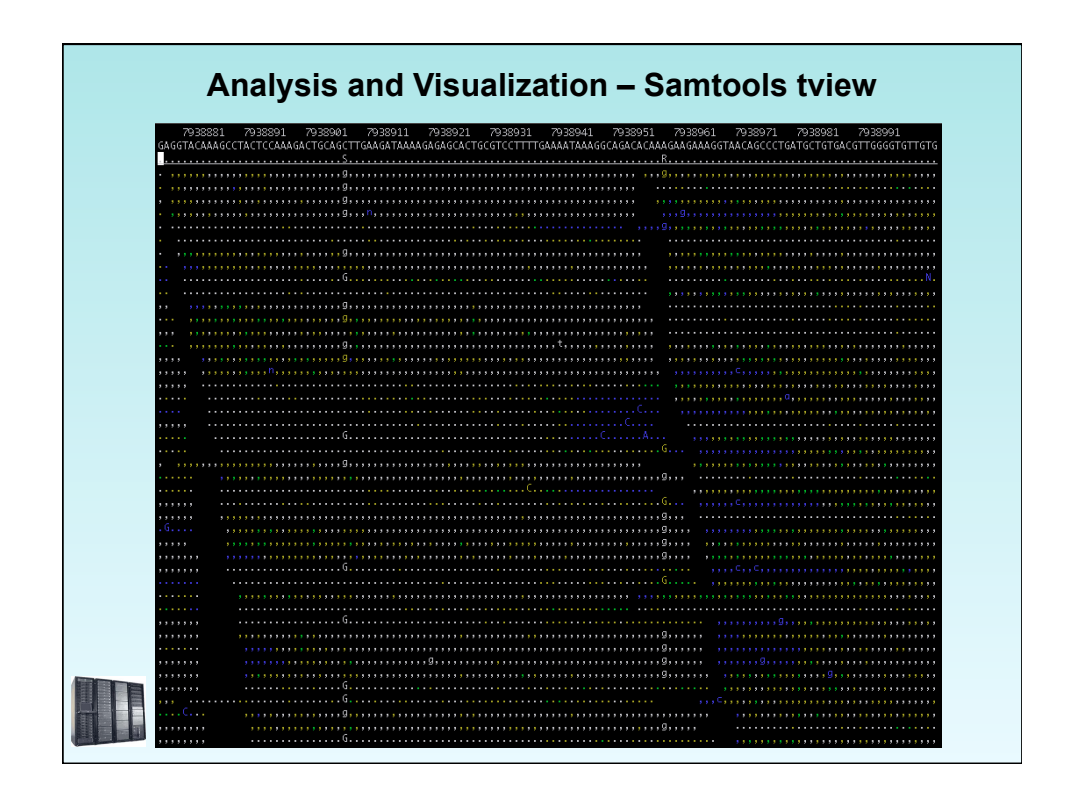

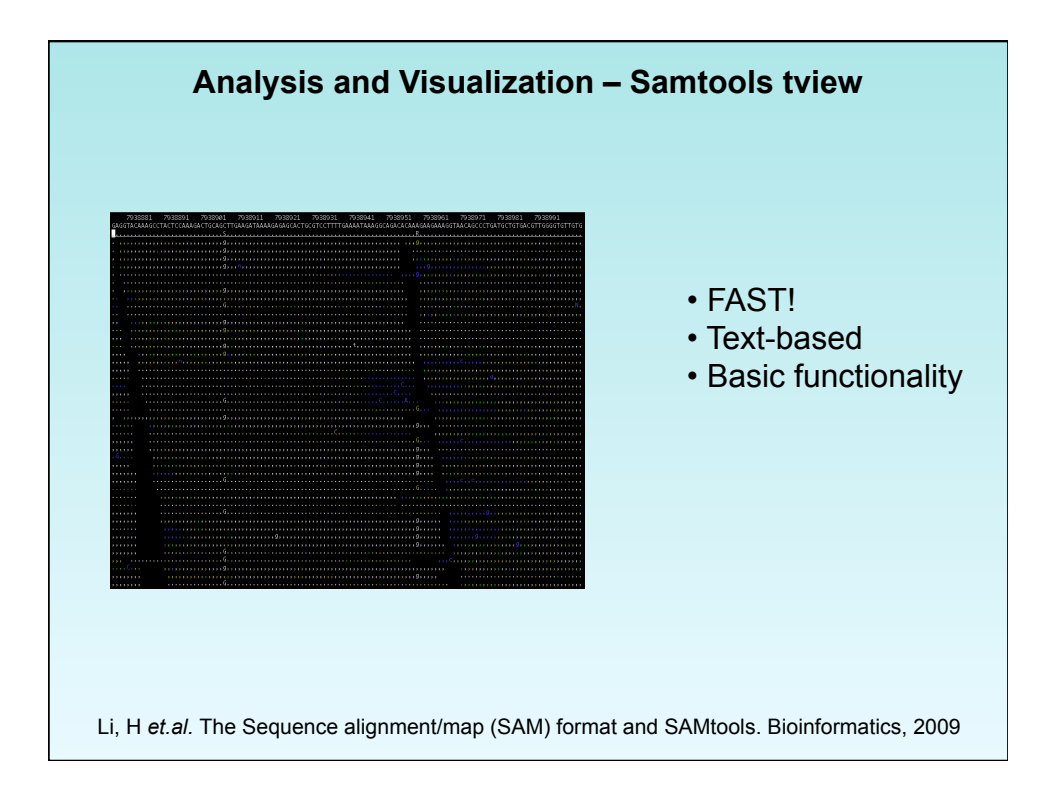

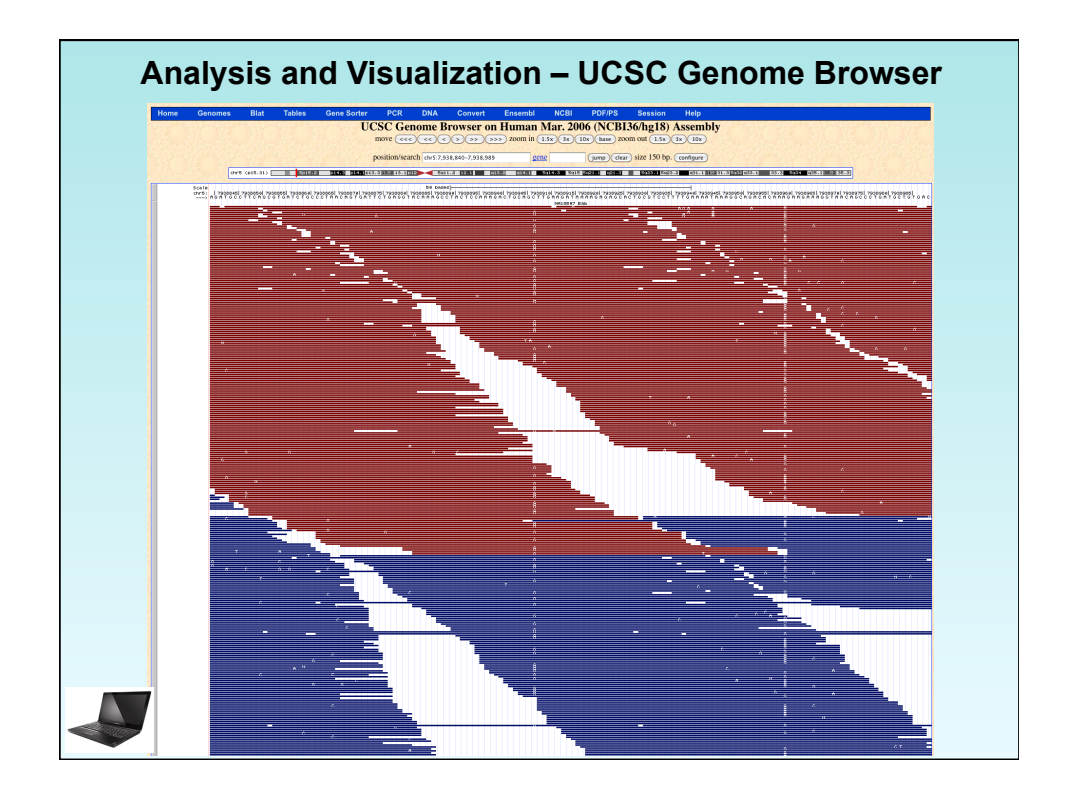

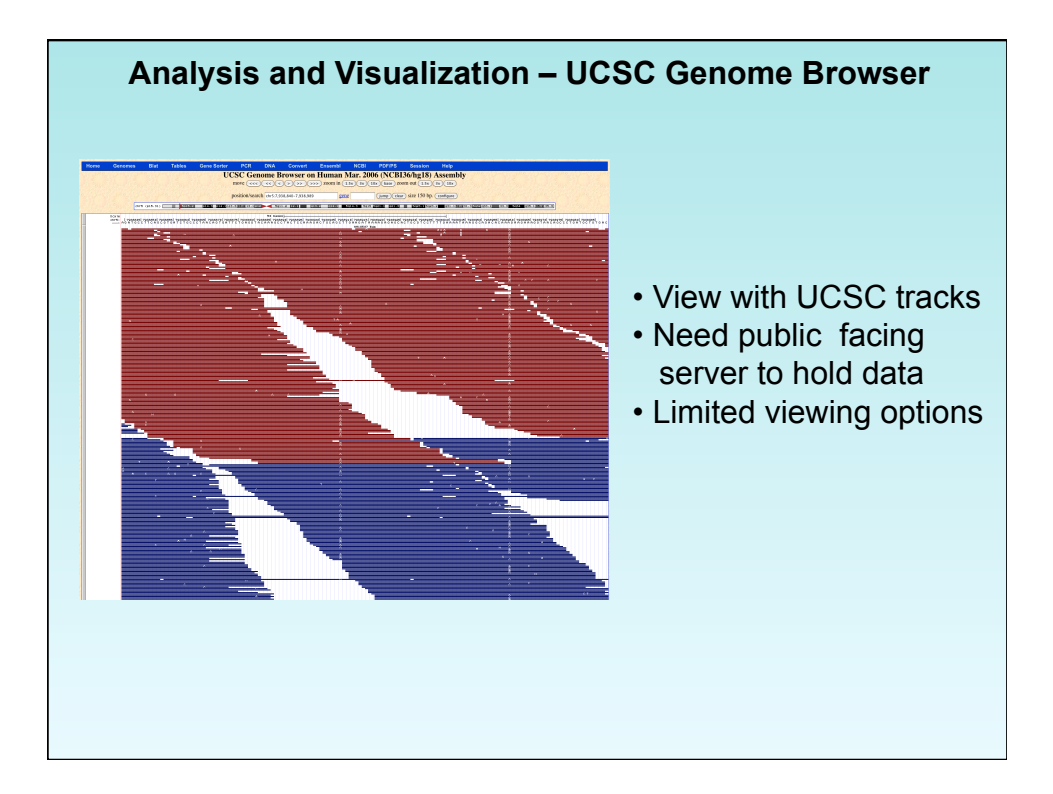

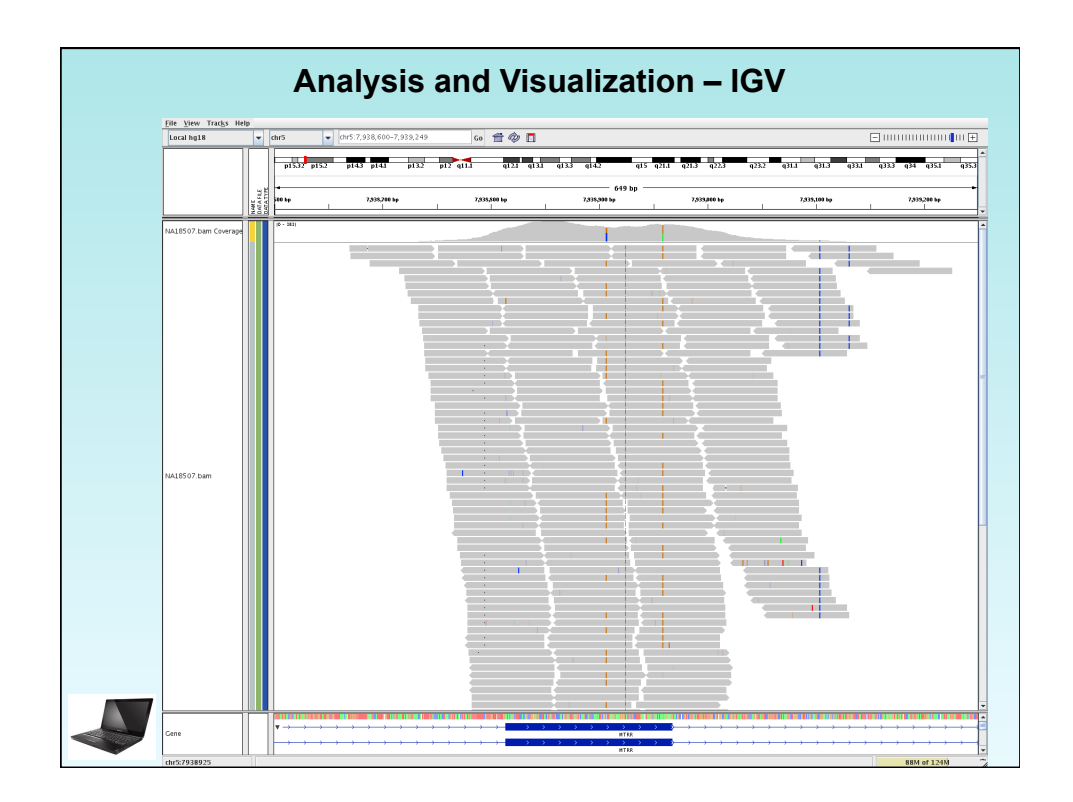

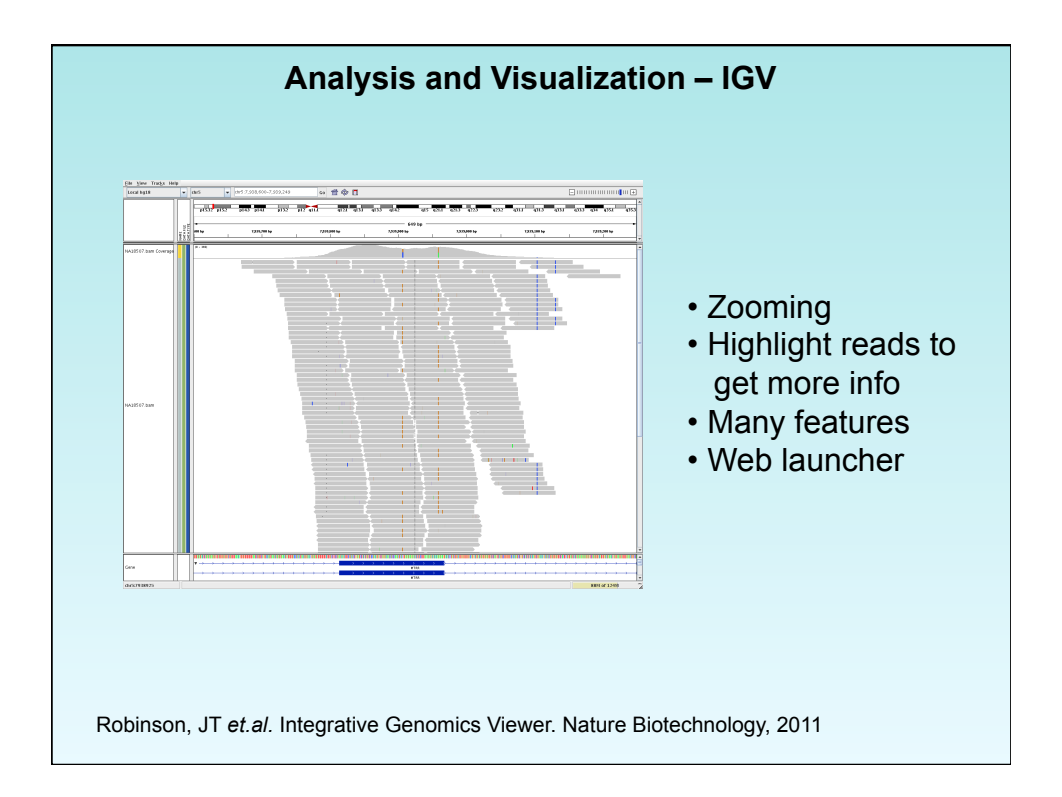

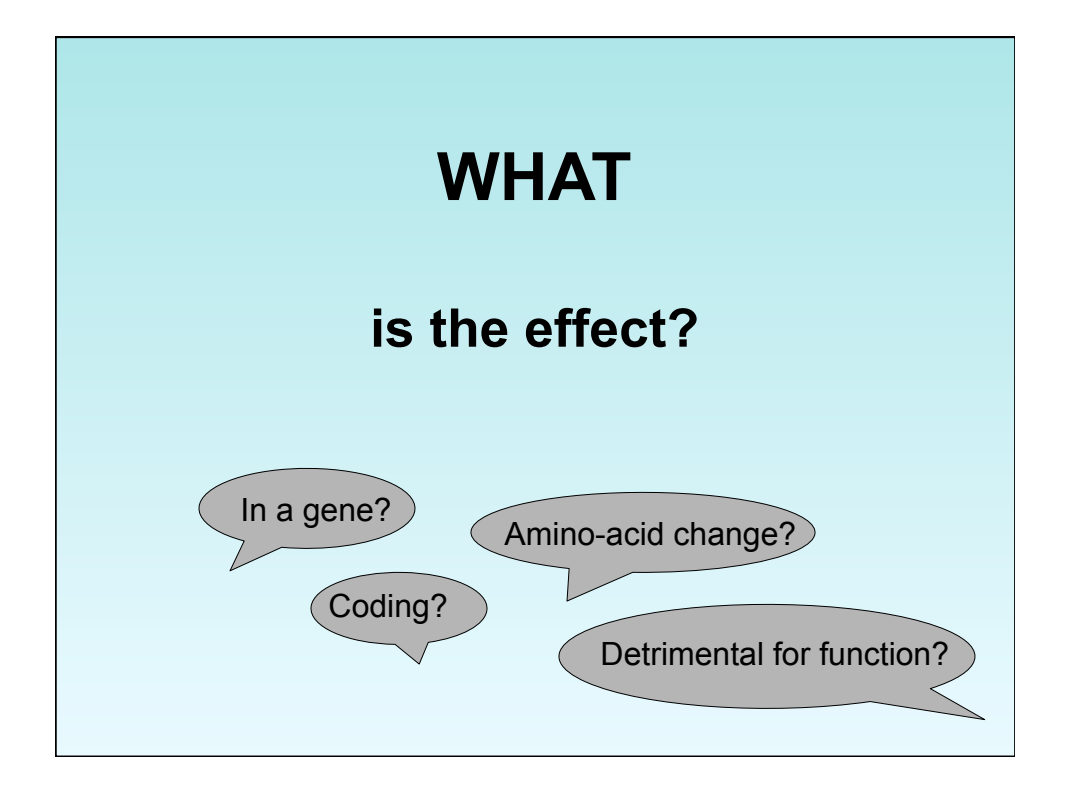

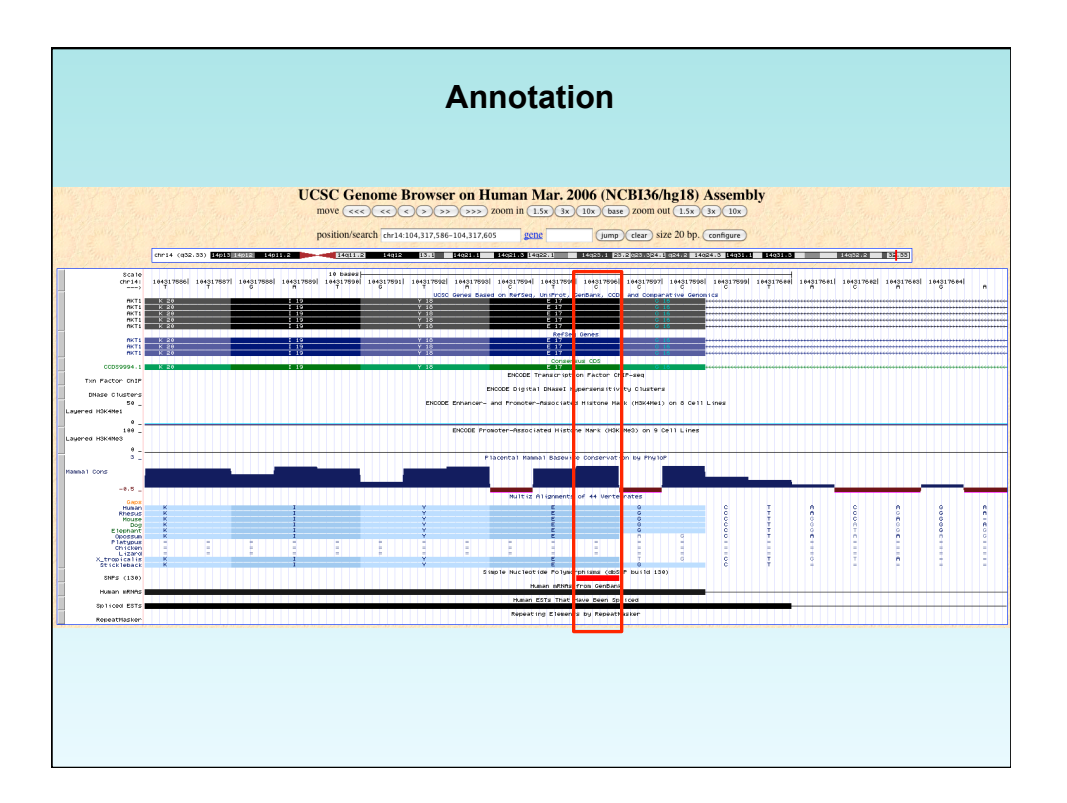

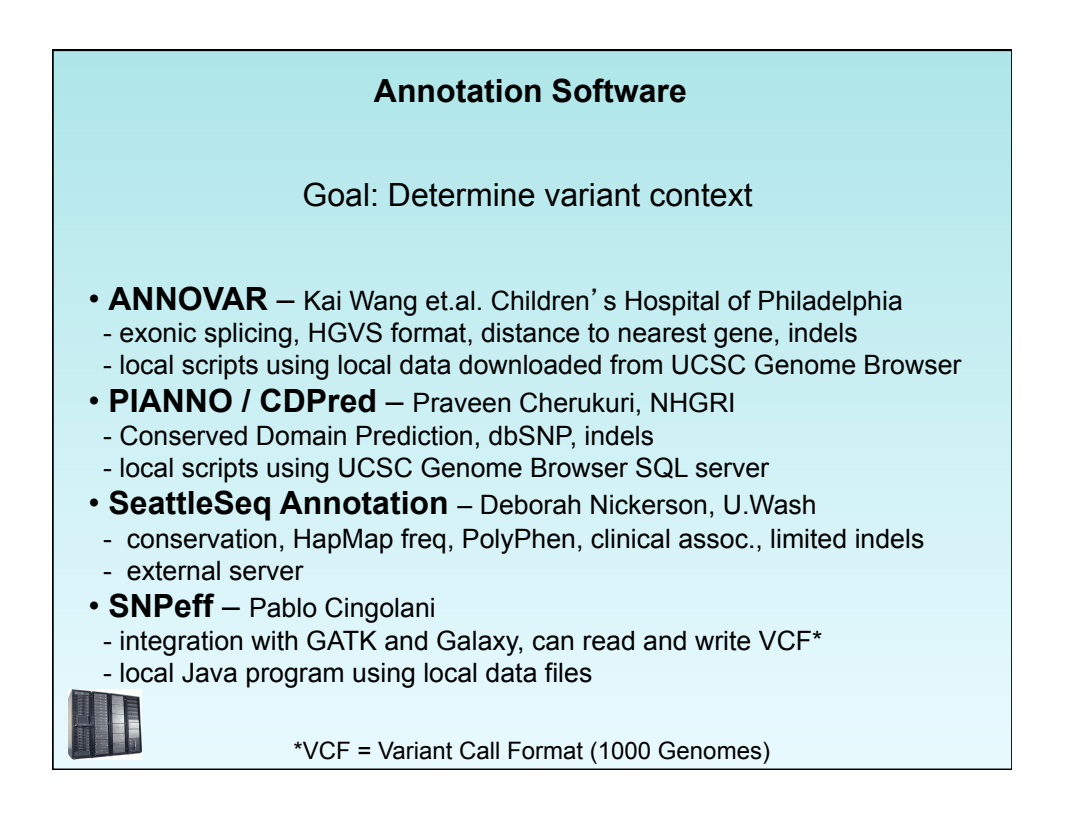

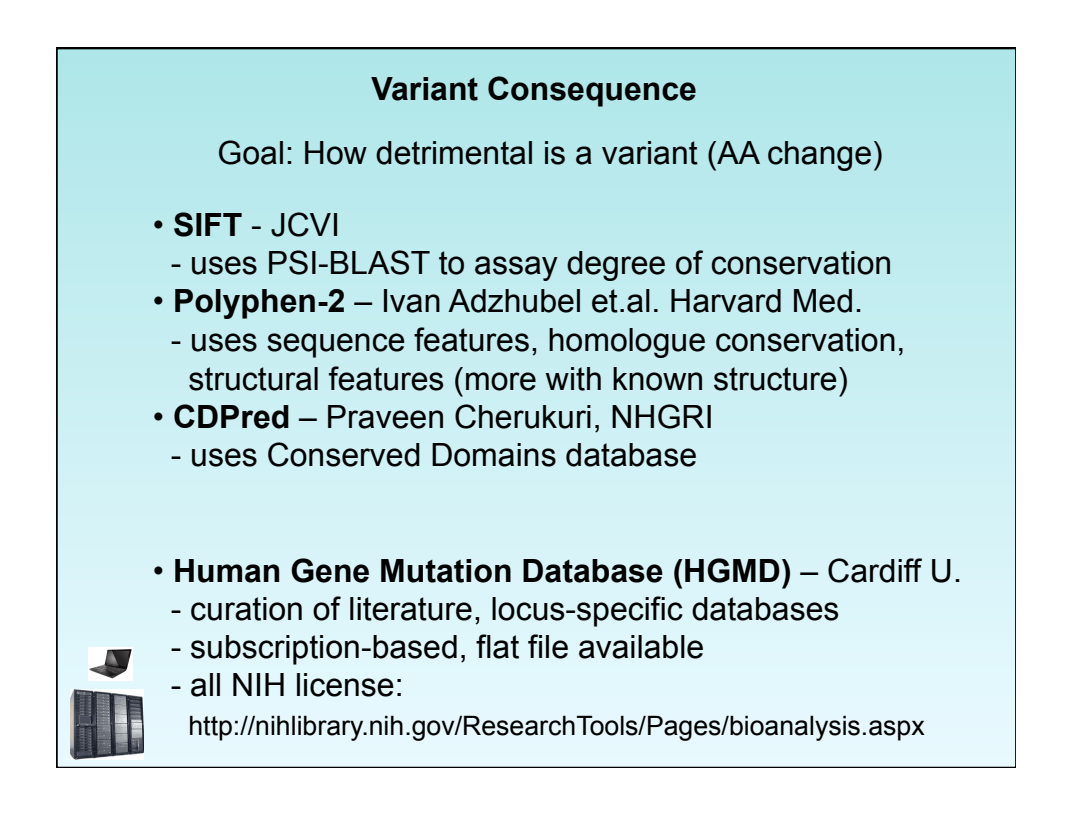

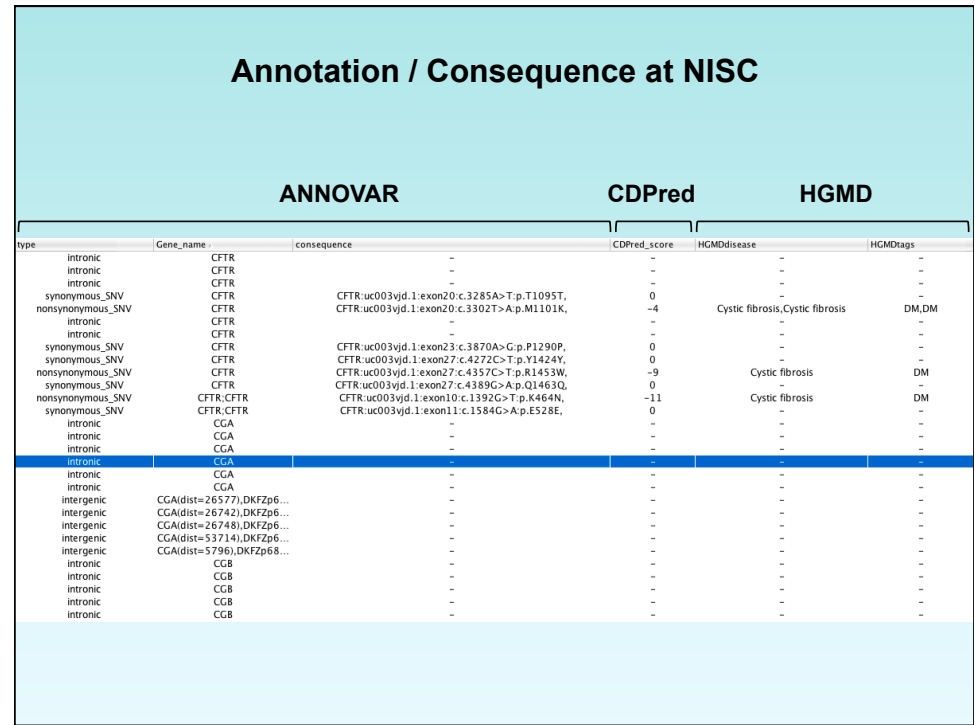

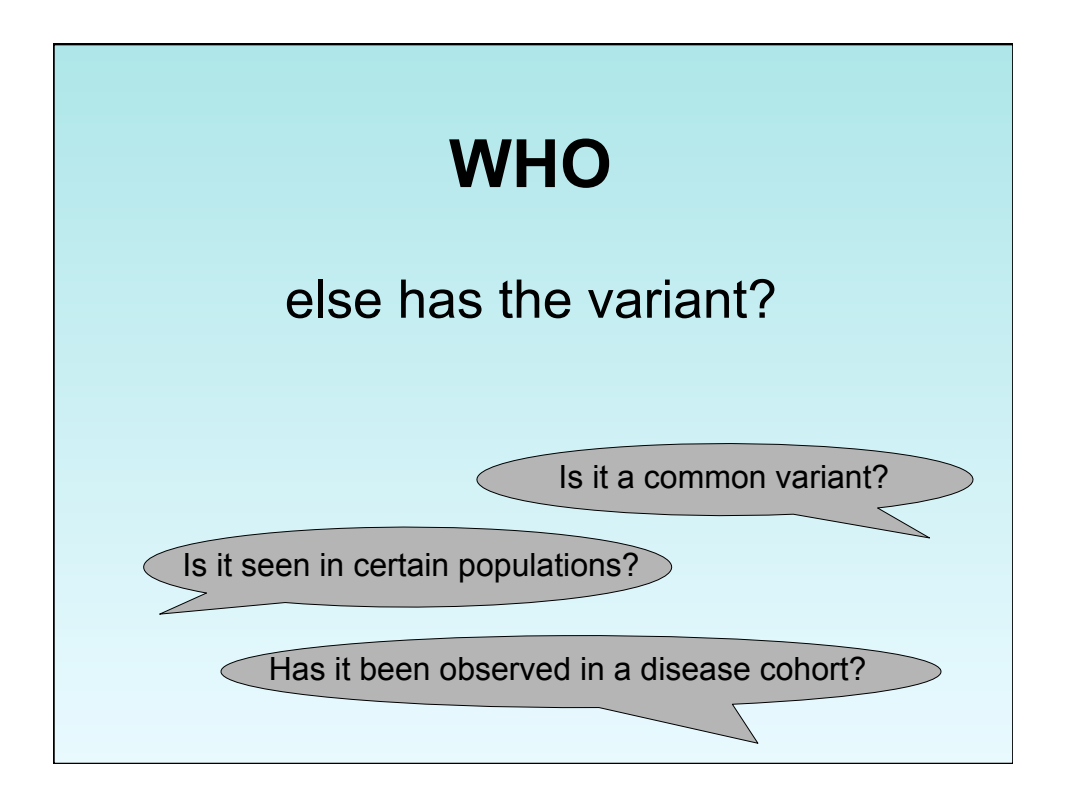

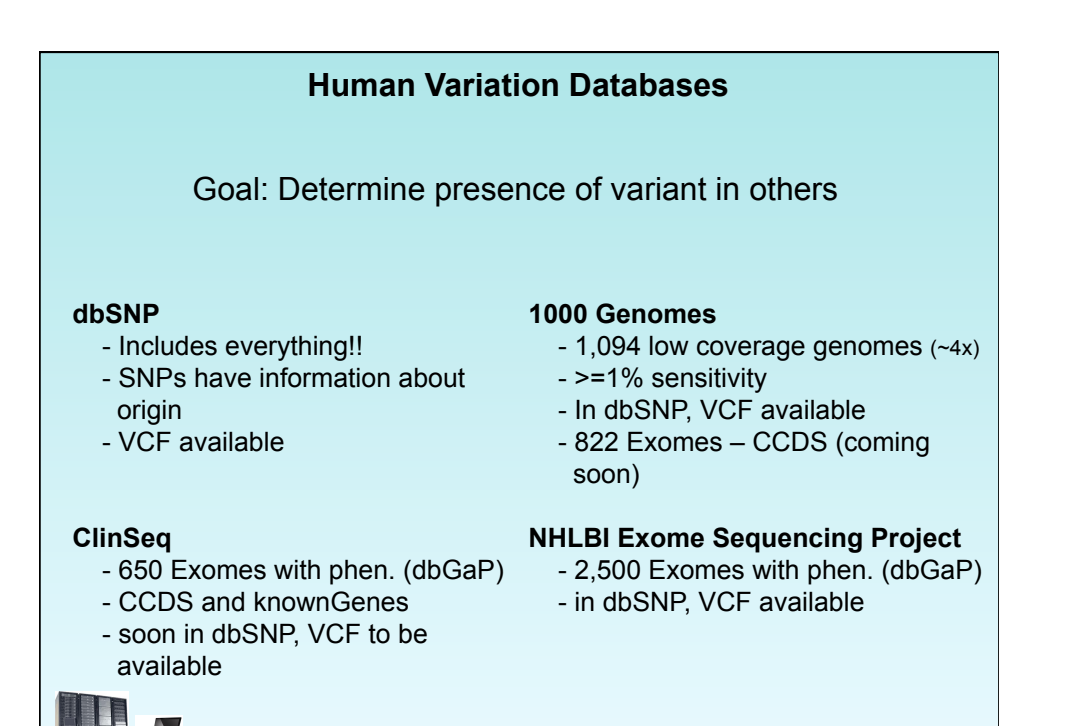

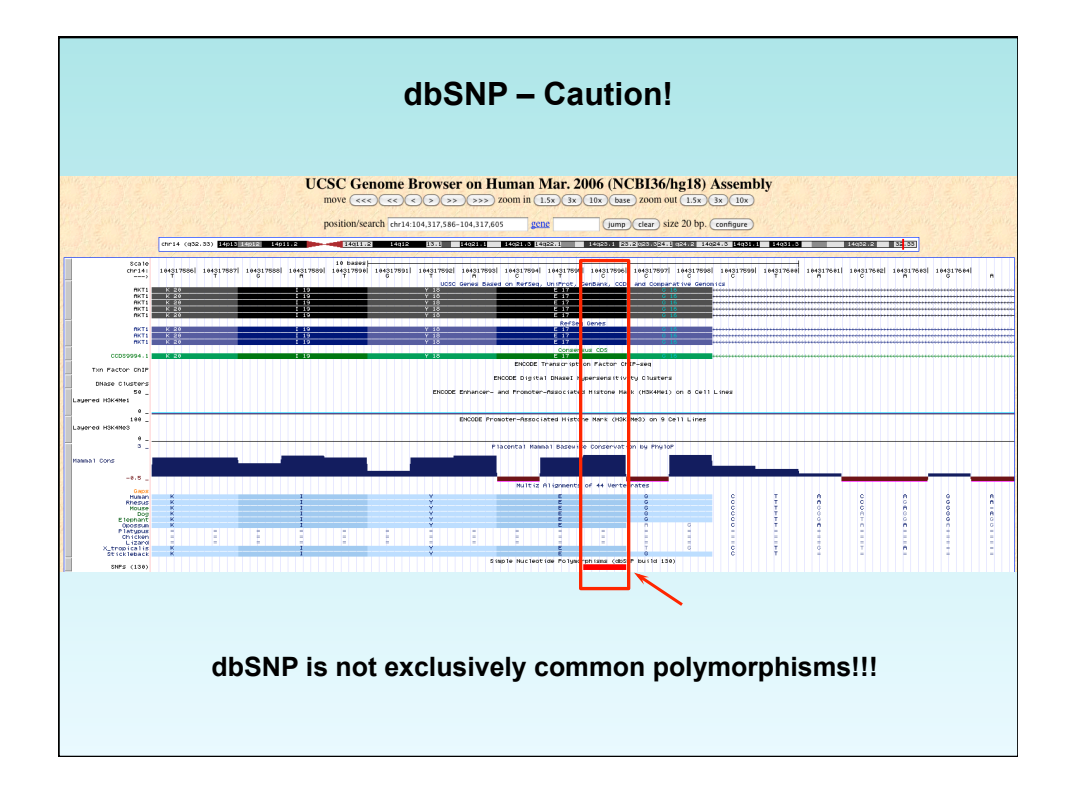

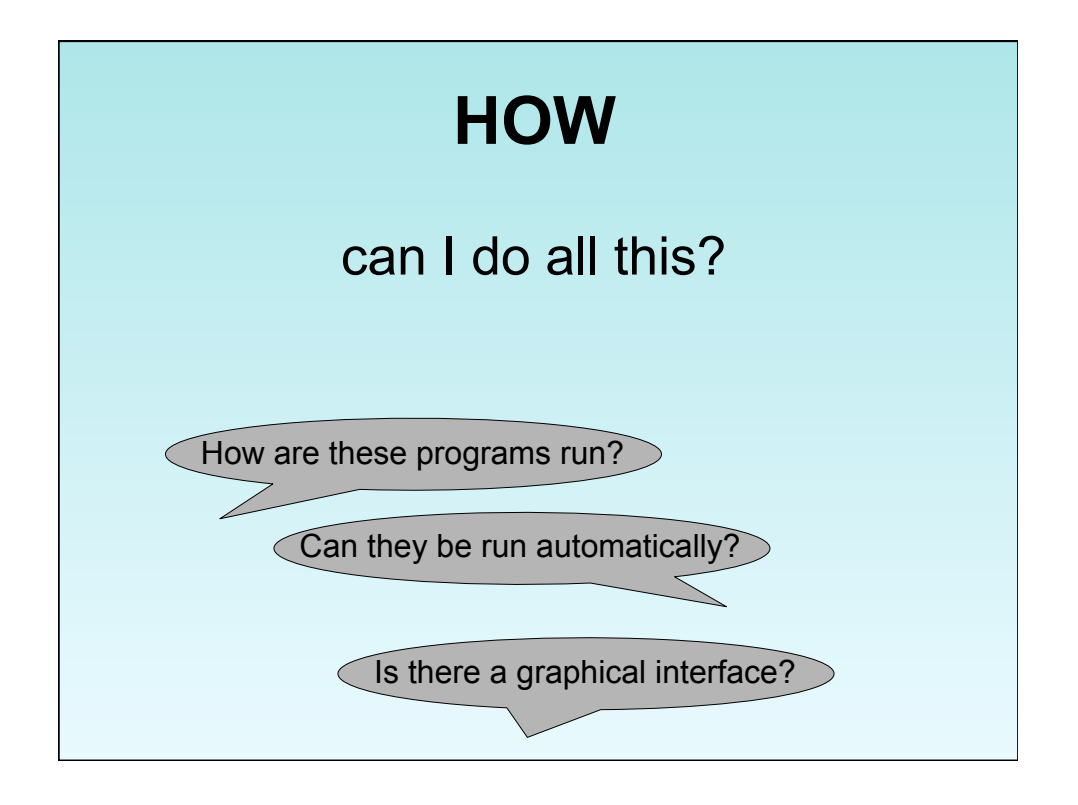

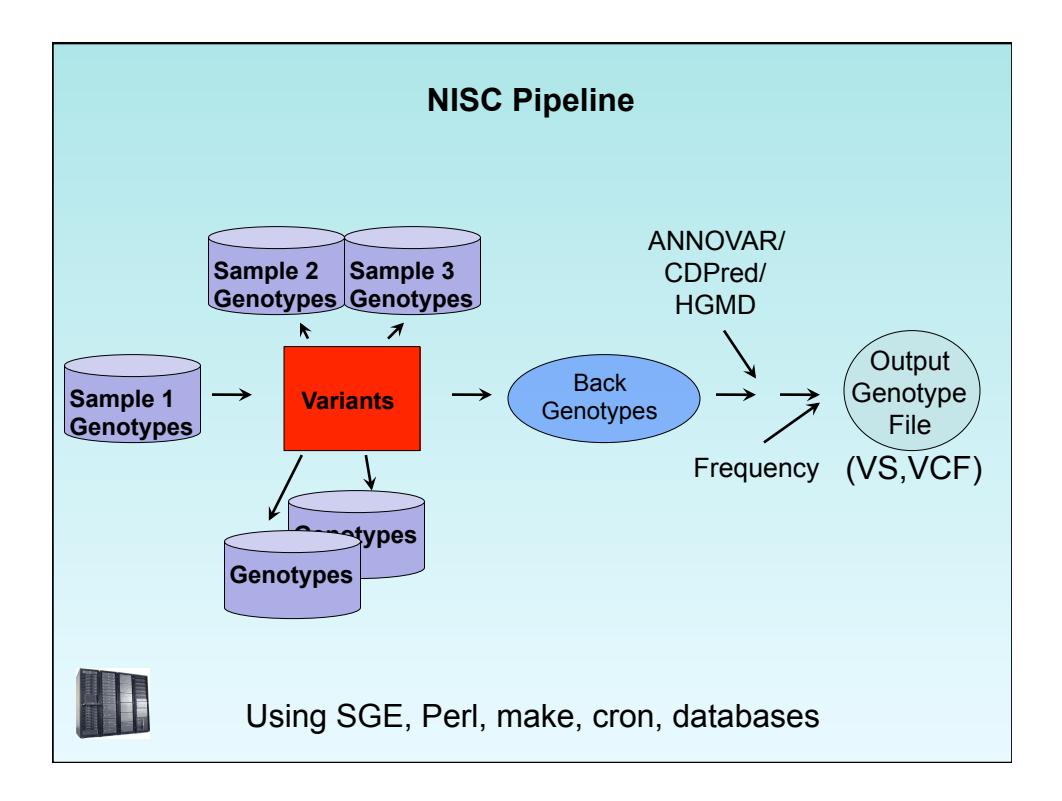

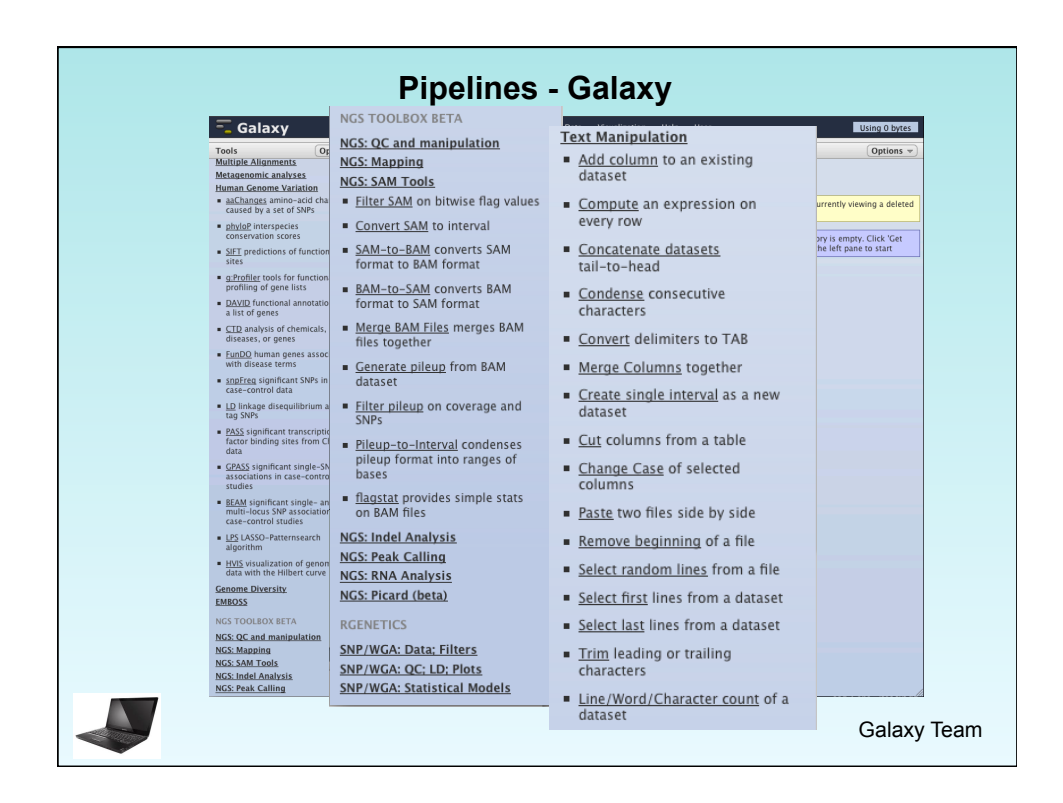

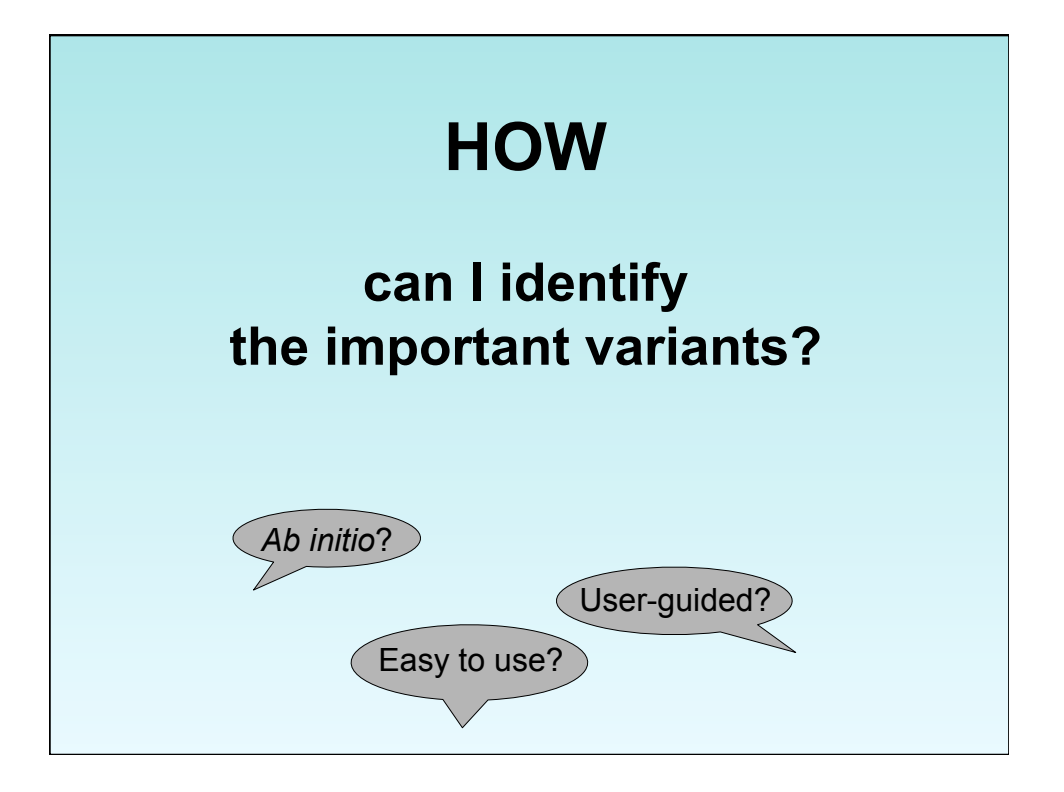

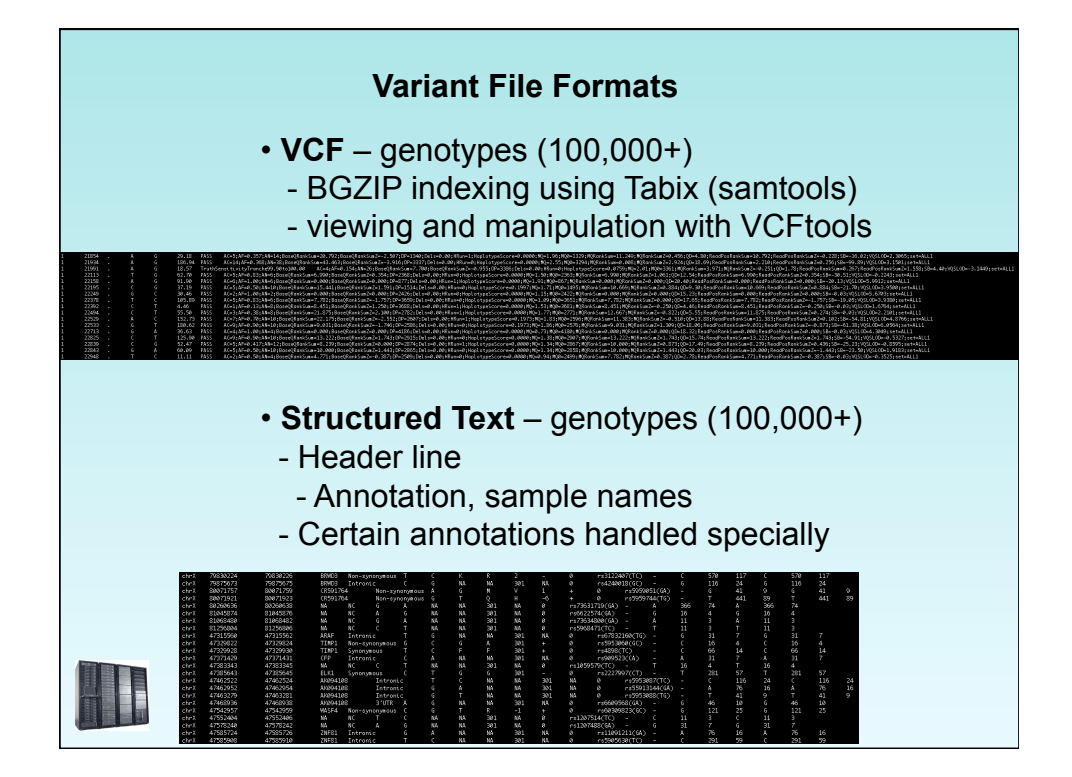

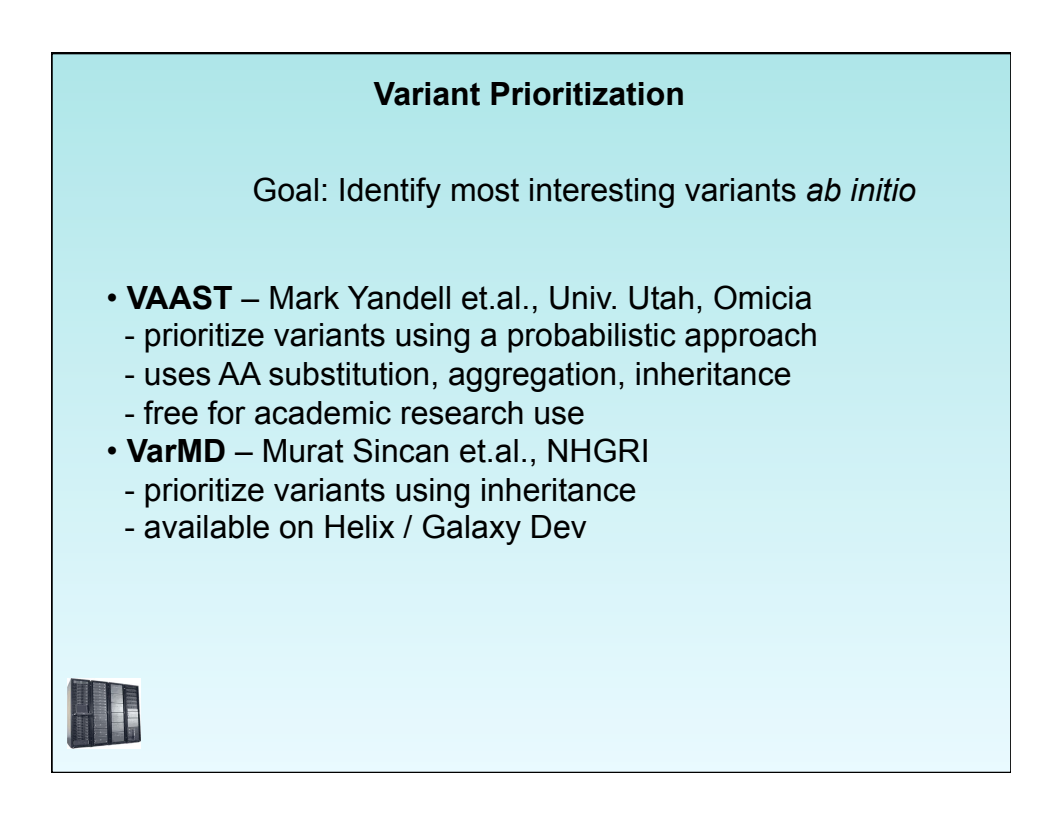

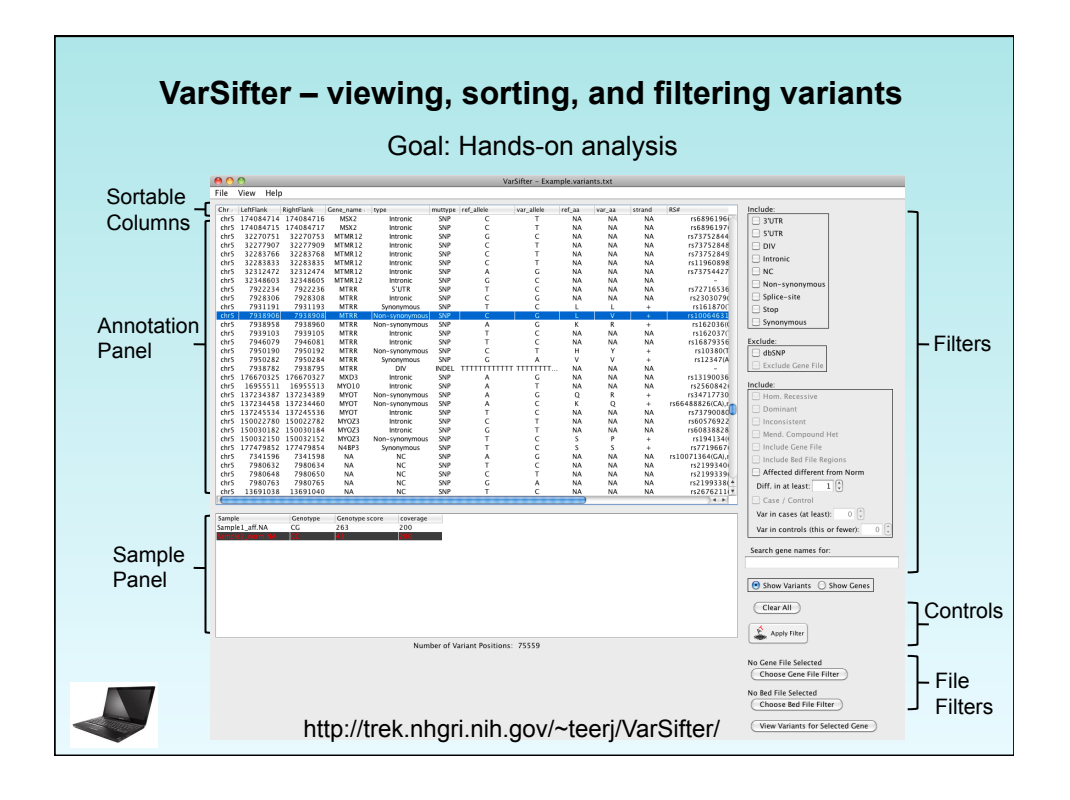

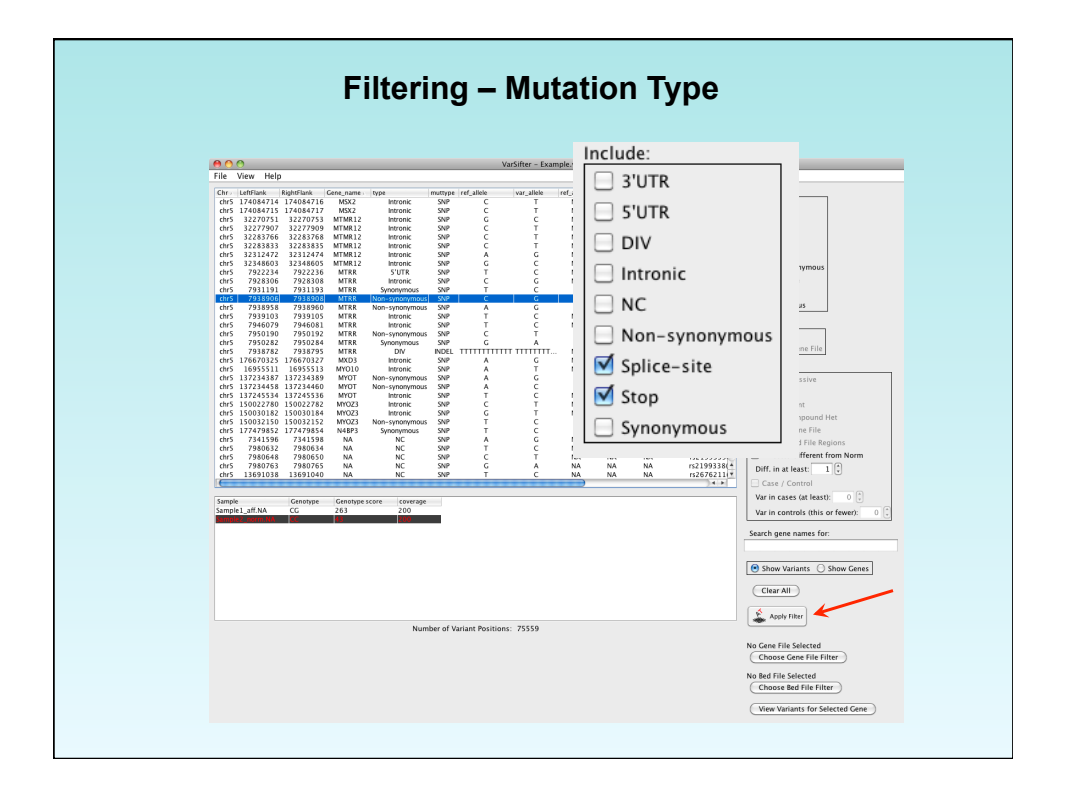

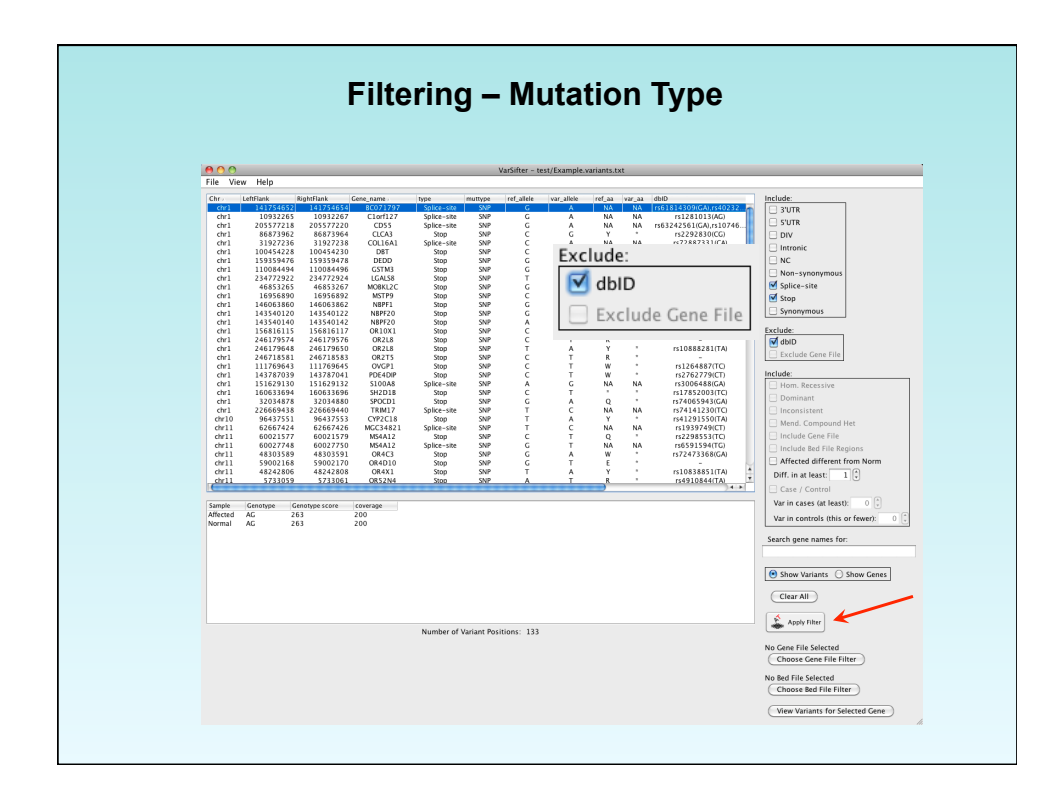

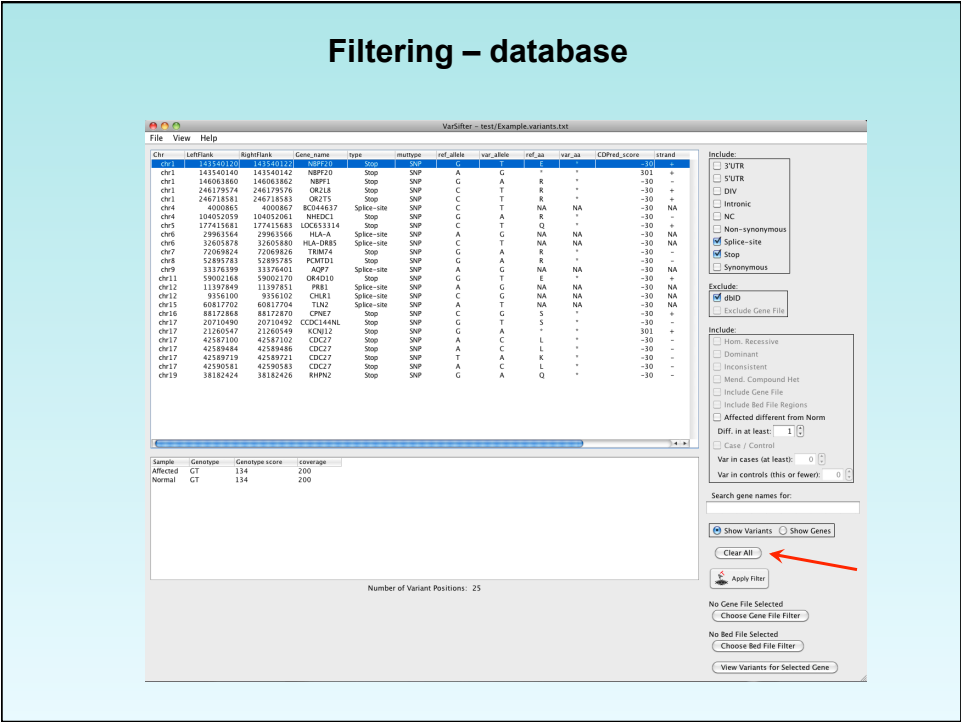

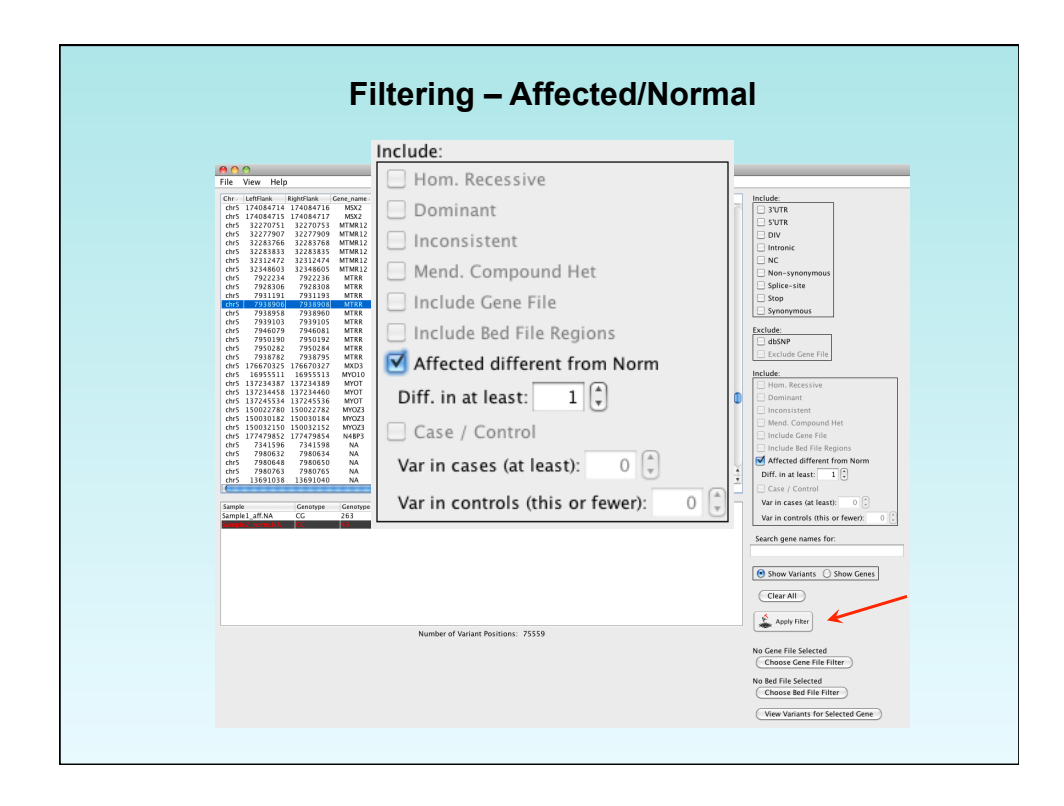

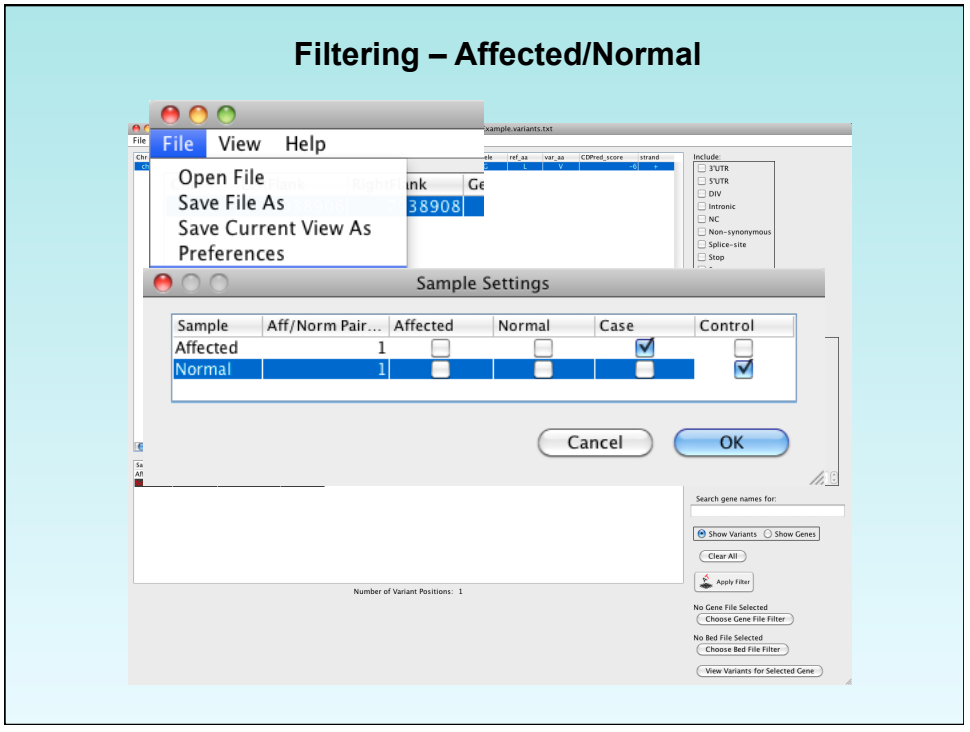

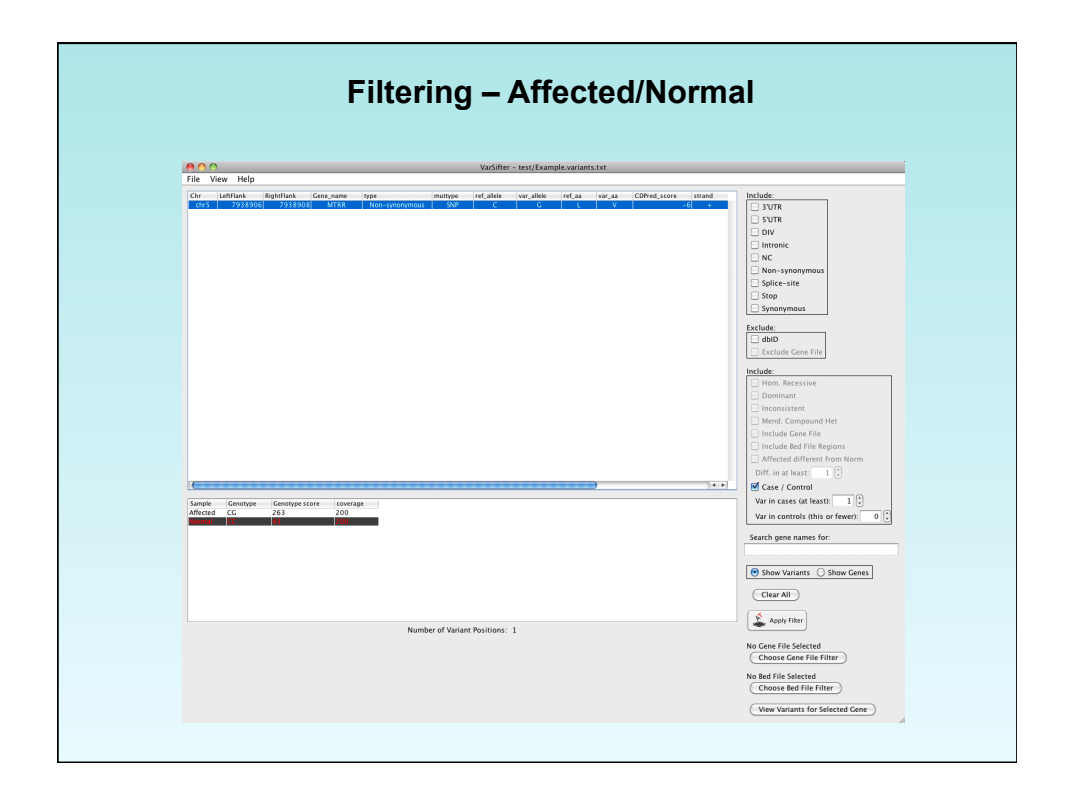

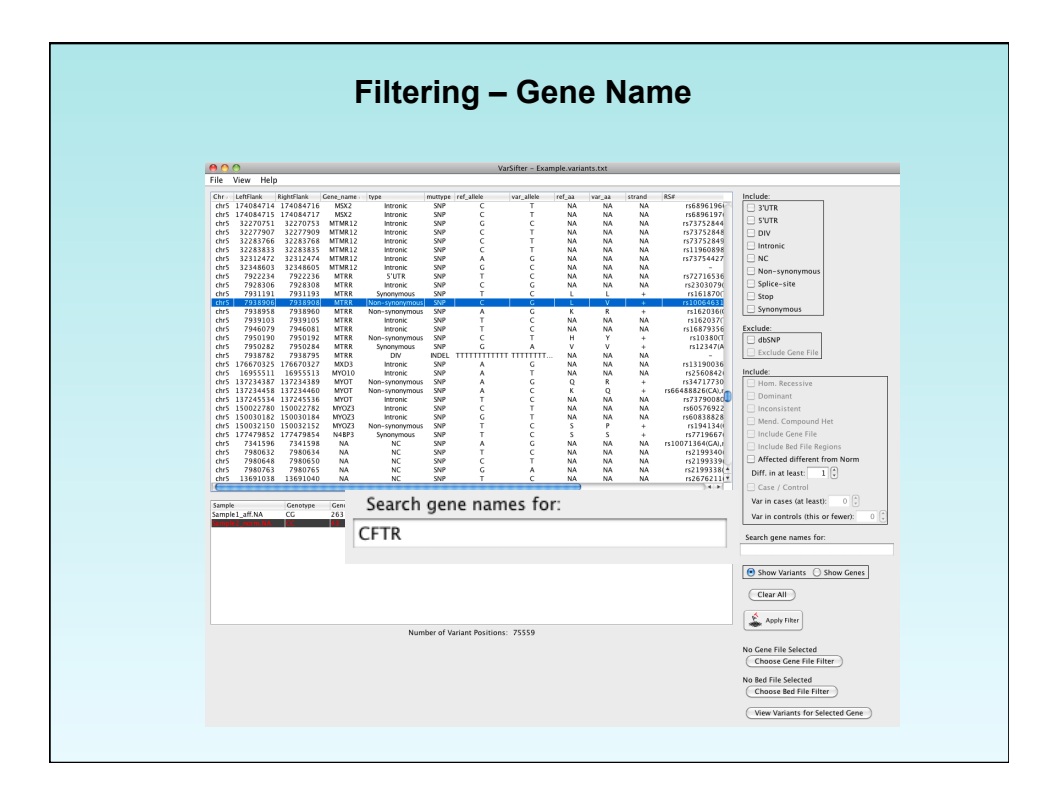

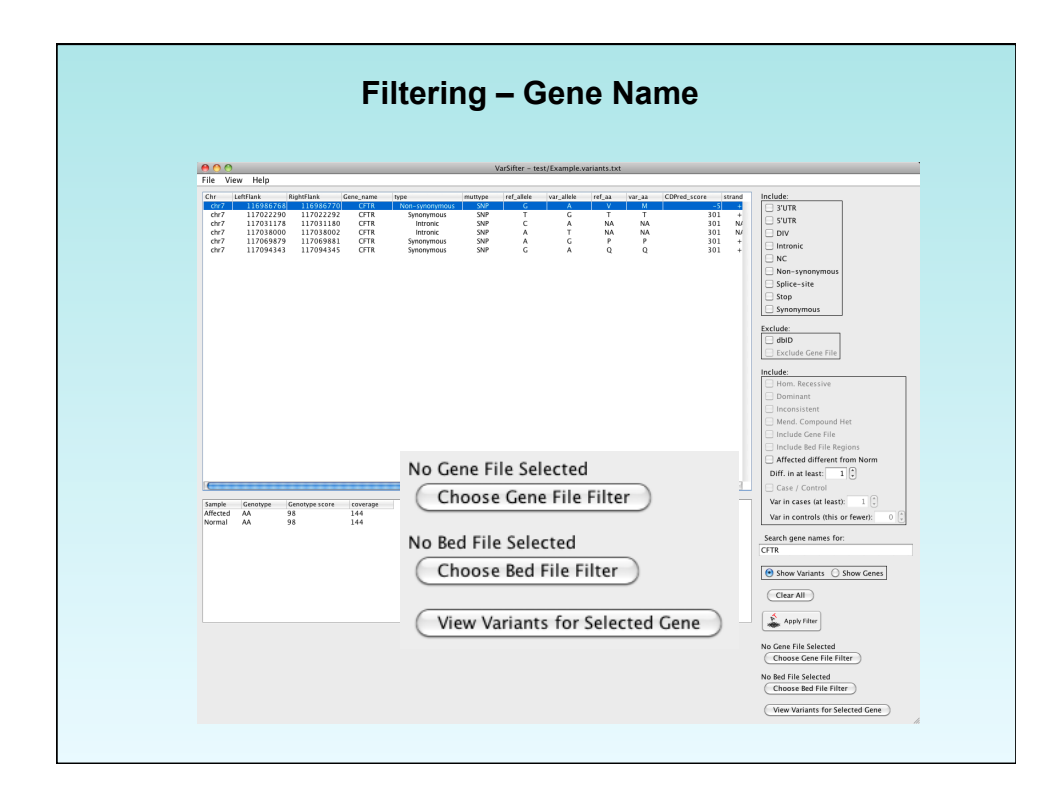

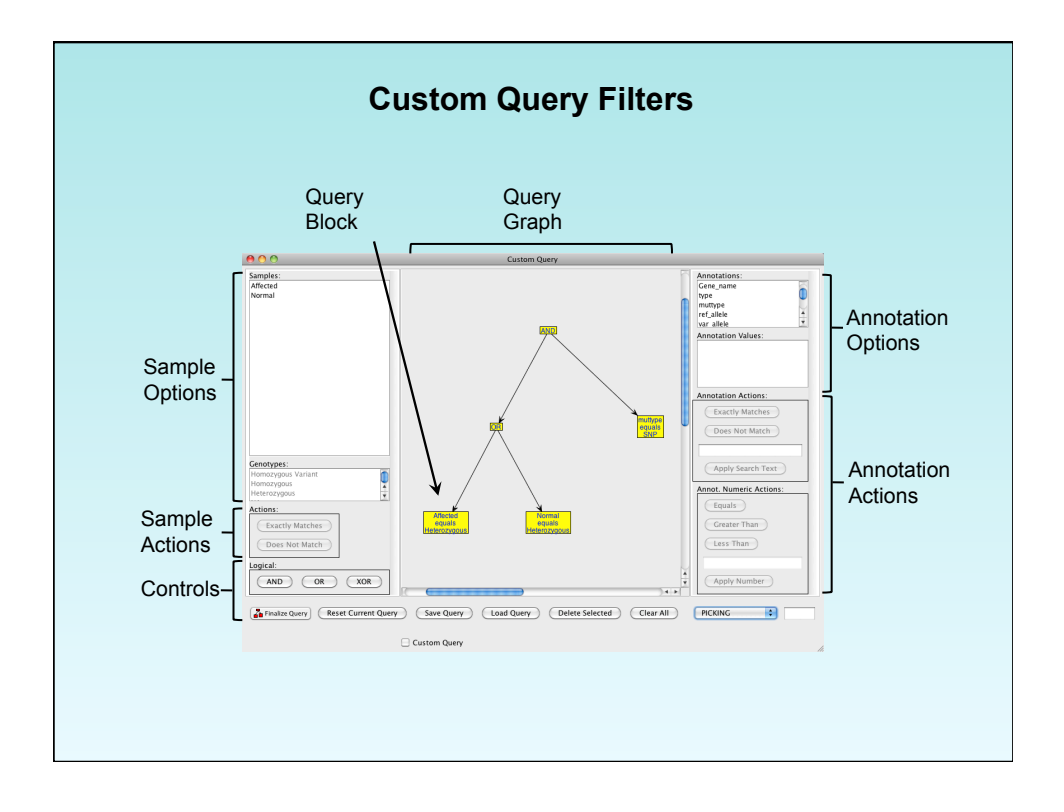

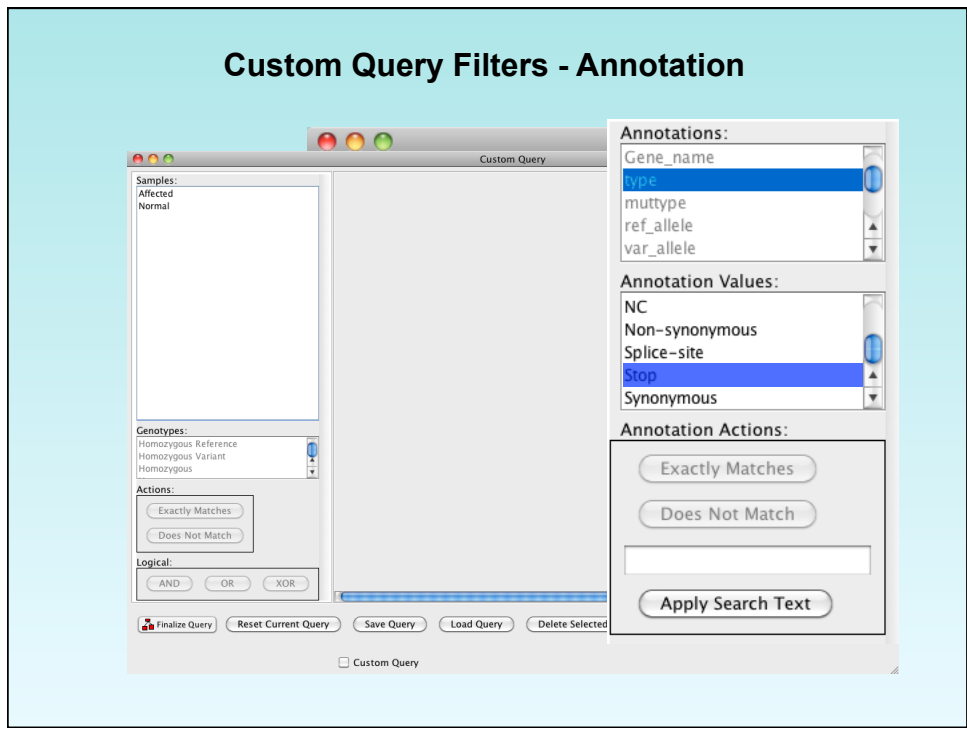

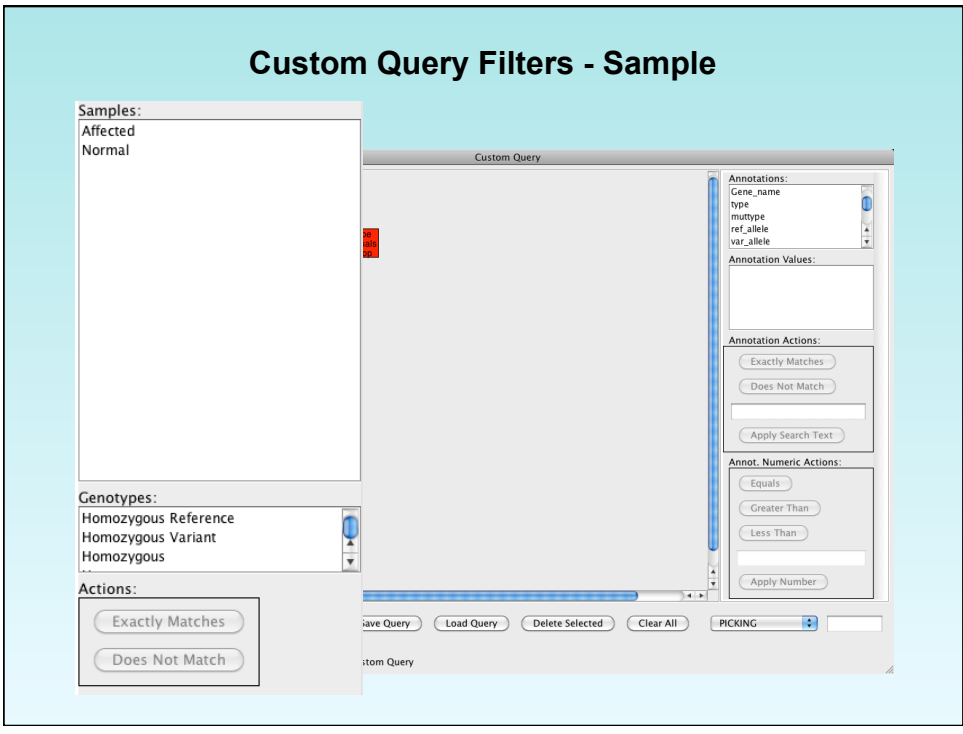

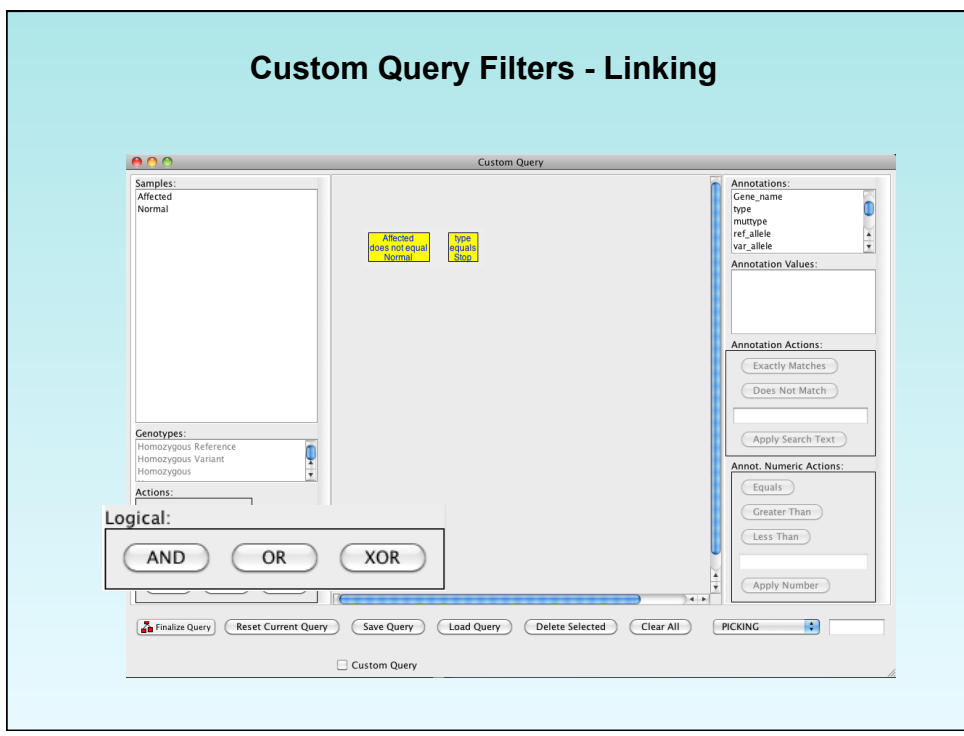

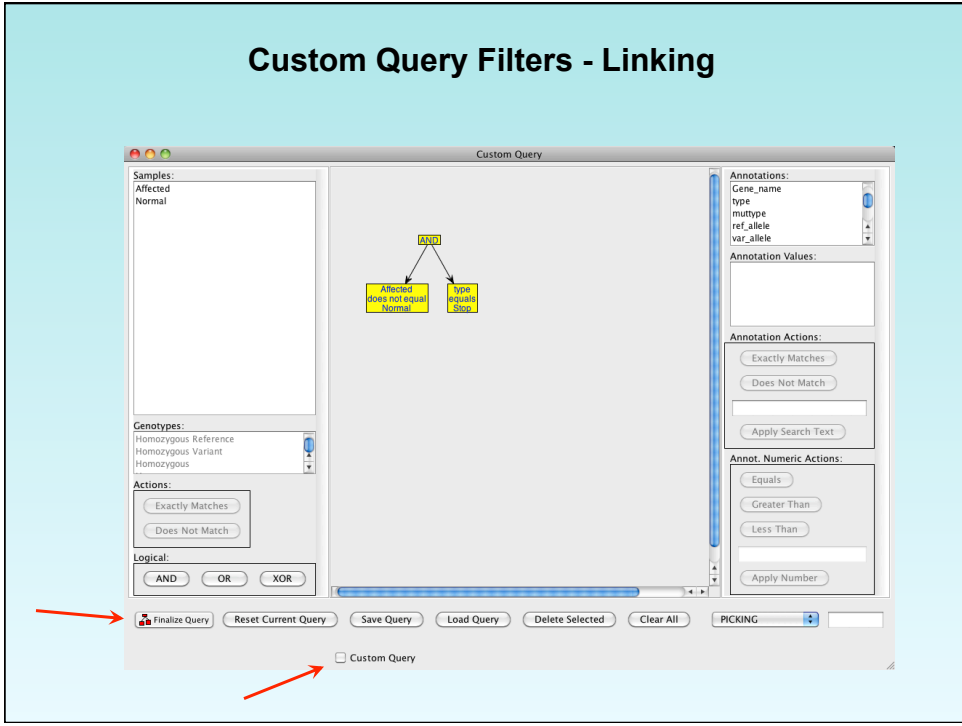

#### **Summary**

- Annotation gives context
- Consequence prediction can guide analysis
- Varying experience required
- Prioritization tools return "black box" answer
- Visualization can allow guided, informed analysis
- VarSifter is a powerful tool for "hands-on" analysis

# **Acknowledgements**

#### **NIH Intramural Sequencing Center**

- **Sequencing Operations** 
	- **Bob Blakesley**
	- **Alice Young**
	- **Lab Staff**
- **Bioinformatics** 
	- **Meg Vemulapalli**
- **IT Linux Support** 
	- **Jesse Becker**
	- **Matt Lesko**
- **Mullikin Lab** 
	- **Nancy Hansen**
	- **Pedro Cruz**
	- **Praveen Cherukuri**
- **Biesecker Lab** 
	- **Jennifer Johnston**
	- **Marjorie Lindhurst**
	- **David Ng**
	- **Steve Gonsalves**
- **UDP** 
	- **David Adams**
	- **Thomas Markello**
	- **Karin Feuntes Fajardo**
	- **Murat Sincan**
- **Yardena Samuels**
- **Peter Chines**

### **Links**

#### **File Formats**

- SAM/BAM: http://samtools.sourceforge.net/
- VCF: http://www.1000genomes.org/wiki/analysis/vcf4.0

#### **Viewers**

- samtools: http://samtools.sourceforge.net/
- UCSC browser: http://genome.ucsc.edu/
- IGV: http://www.broadinstitute.org/igv/

#### **Annotation**

- ANNOVAR: http://www.openbioinformatics.org/annovar/
- SeattleSeq Ann.: http://gvs.gs.washington.edu/SeattleSeqAnnotation/
- SNPeff: http://snpeff.sourceforge.net/

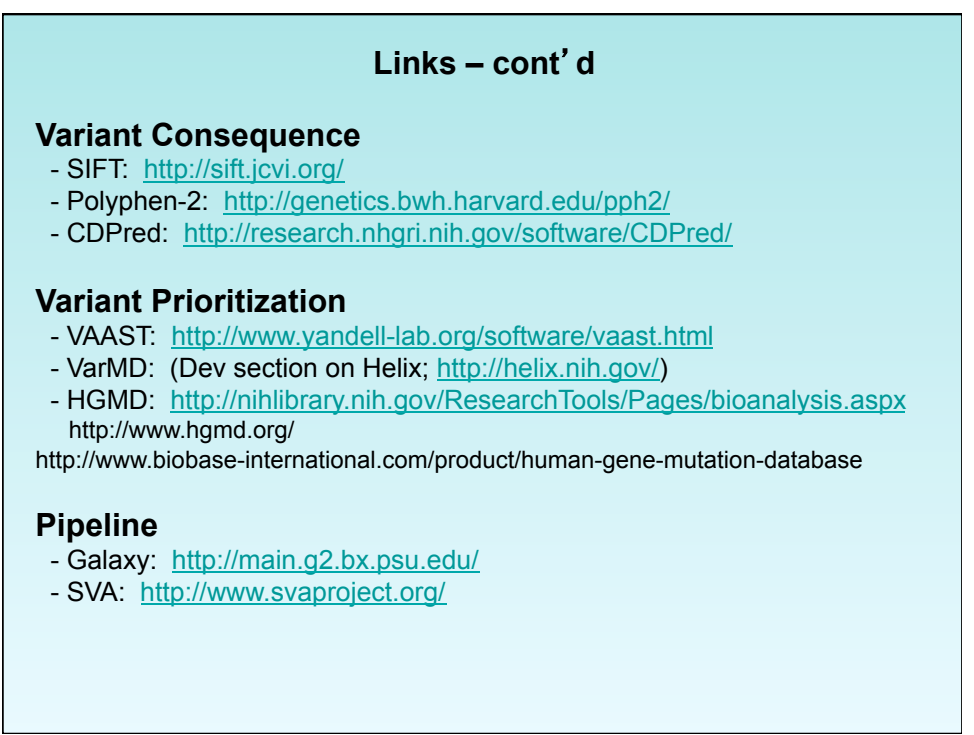

# **Links – cont**'**d**

## **Variation databases**

- dbSNP: http://www.ncbi.nlm.nih.gov/projects/SNP/
- ClinSeq
- 1000 Genomes: http://www.1000genomes.org/
- NHLBI Exome Seq.: http://snp.gs.washington.edu/EVS/

#### **VarSifter**

- http://trek.nhgri.nih.gov/~teerj/VarSifter/